• <http://academic.research.microsoft.com/>

- Vyhledávací nástroj pro hledání zdrojů s akademickým obsahem. Pokrývá miliony akademických publikací.
- Poskytuje nástroje pro analýzy a komparaci.

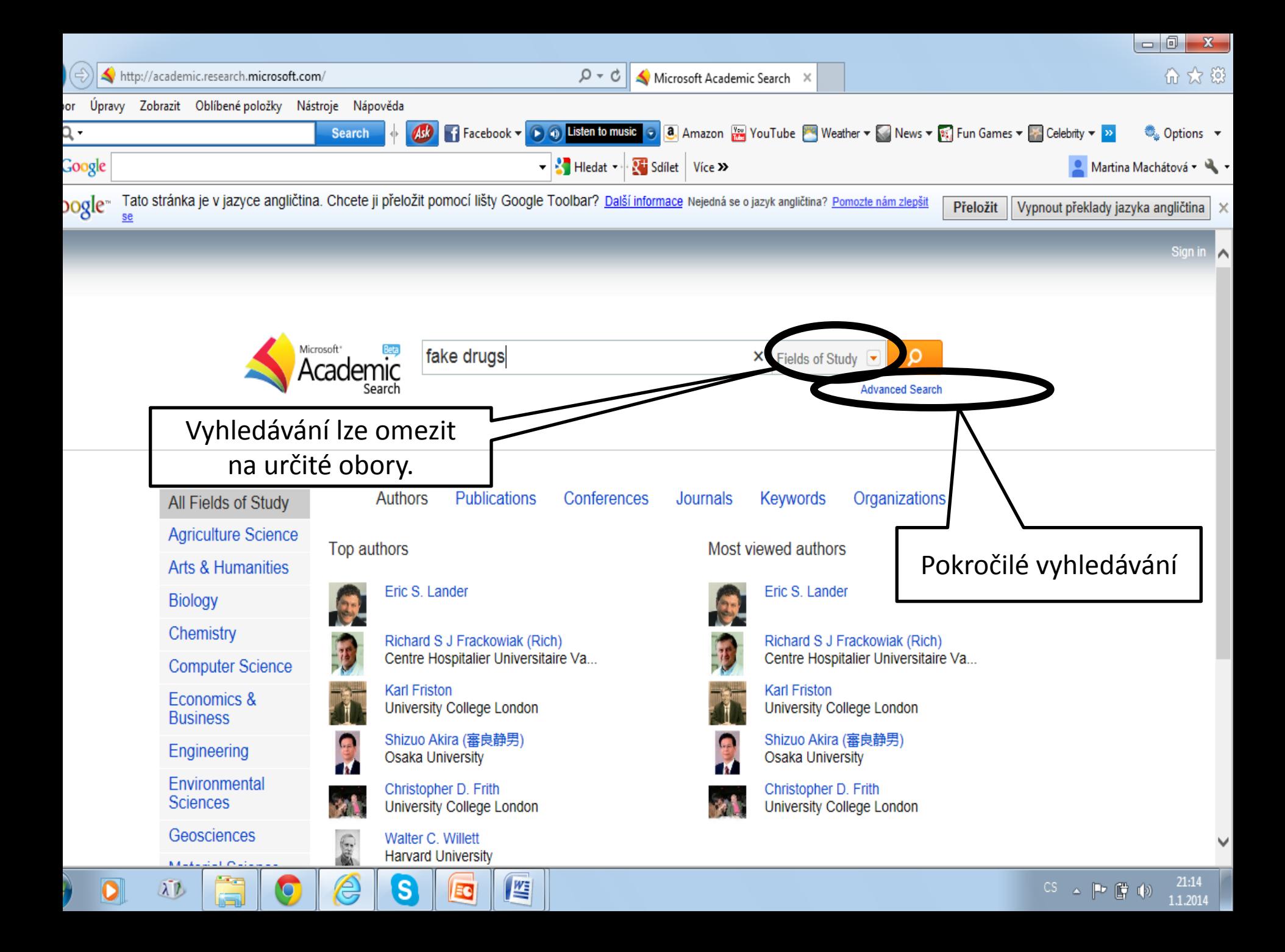

### Omezení vyhledávání na určité tematické oblasti.

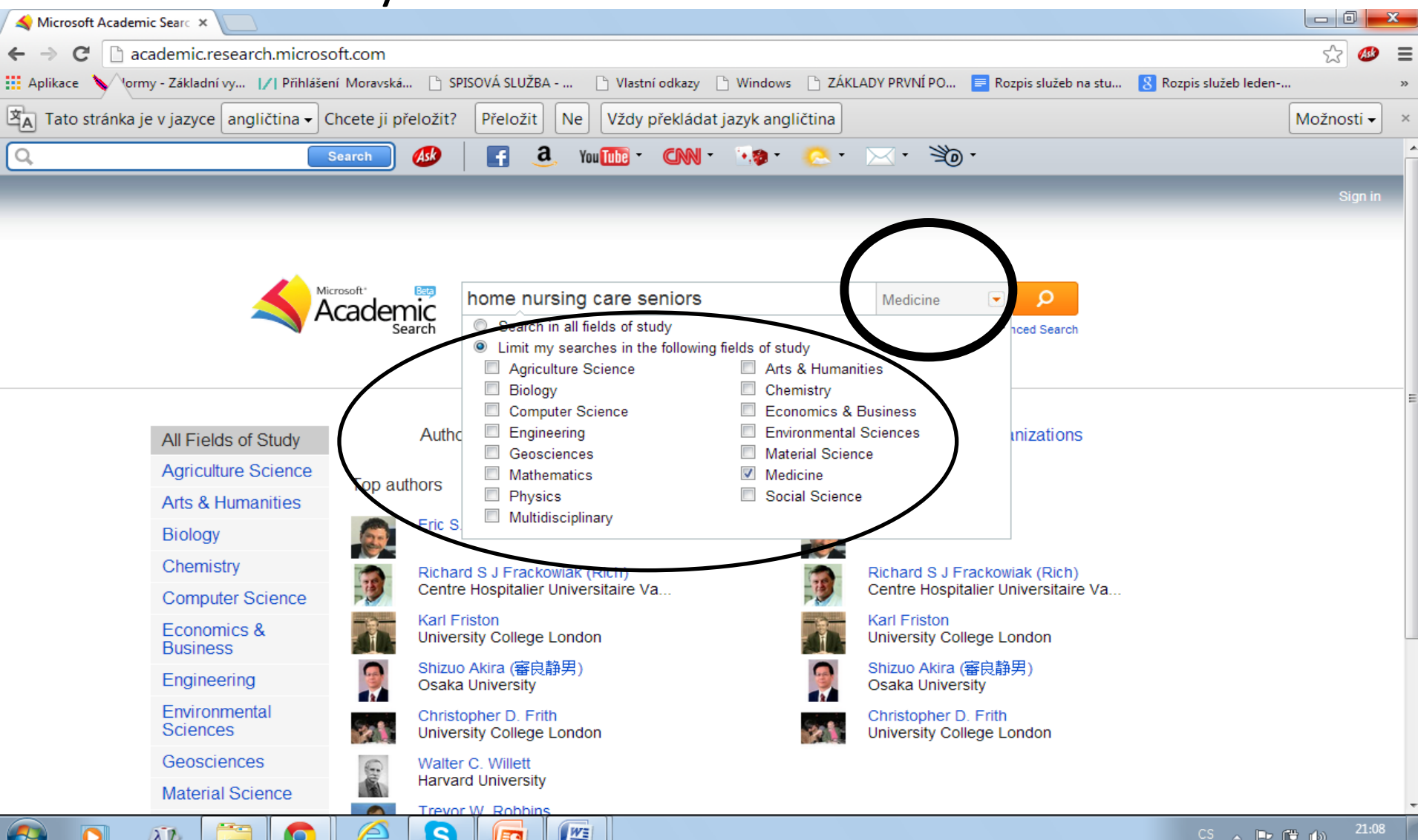

#### Výsledky

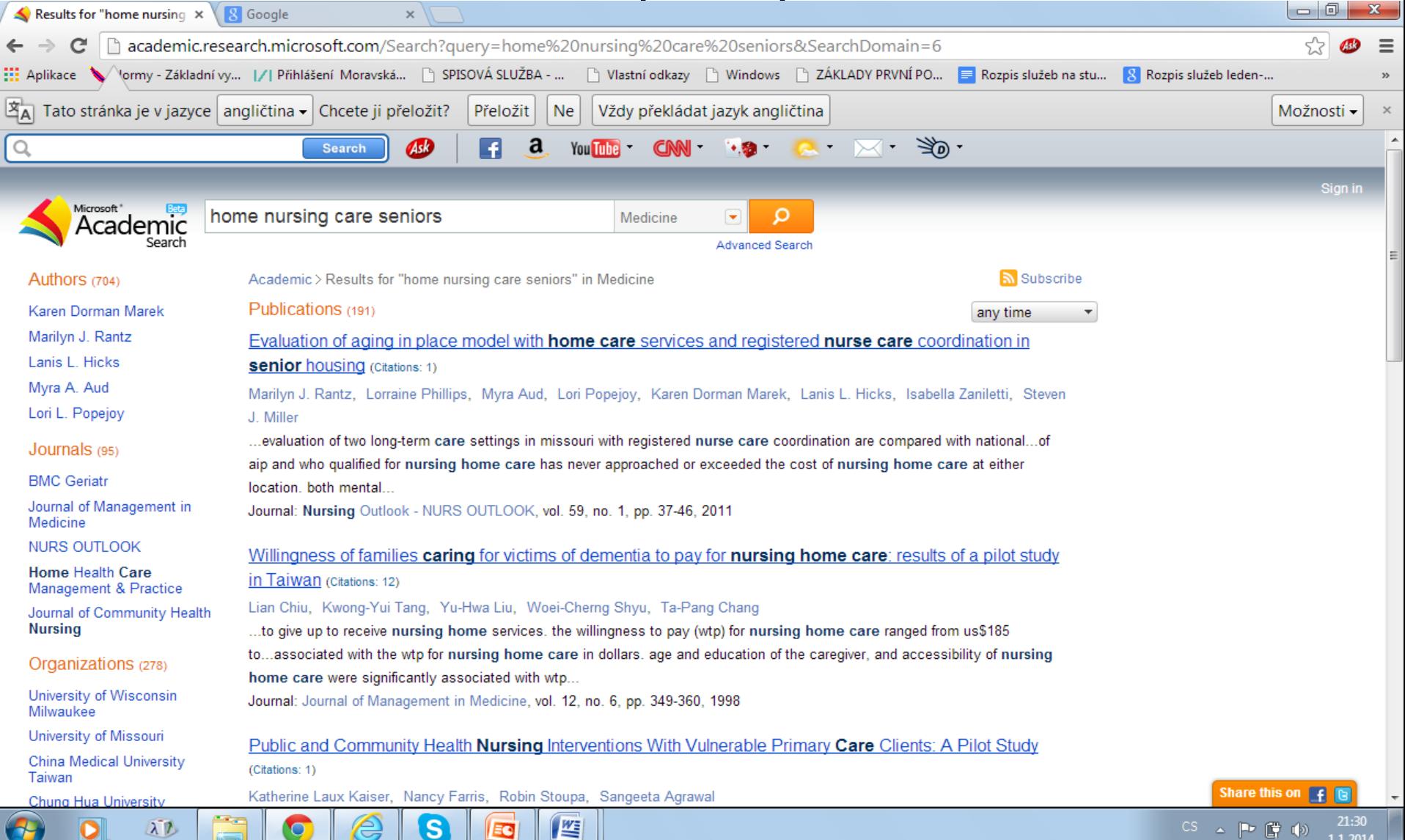

#### Bibliografický záznam

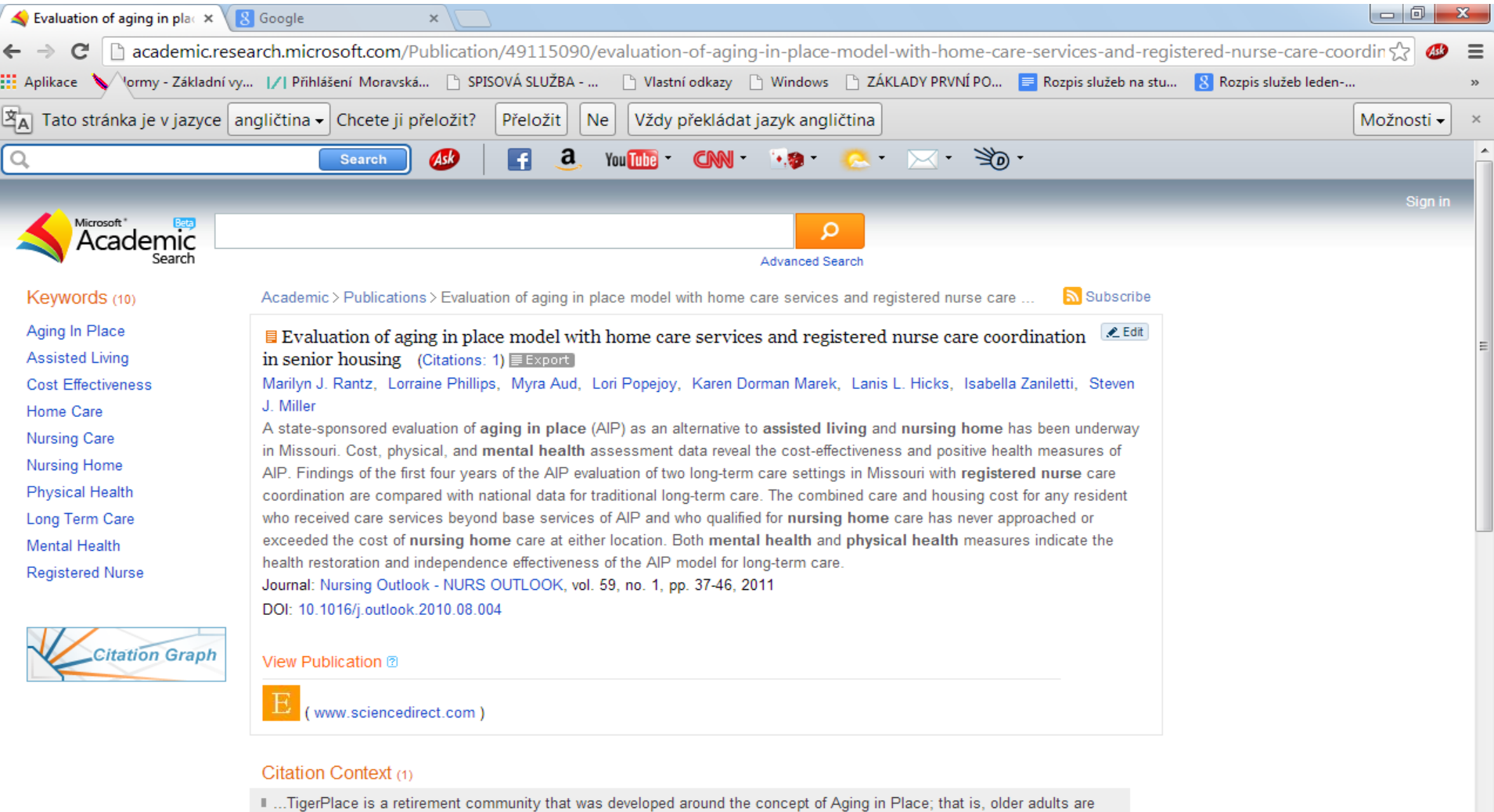

allowed to remain in the environment of their choice through supportive services, without the fear of forced relocation as their

坚

EC

Share this on  $\sqrt{f}$ 

 $\begin{array}{ccccc} CS & \xrightarrow{\;\;} & \begin{array}{|c|c|c|}\end{array} & \begin{array}{|c|c|c|}\end{array} & \begin{array}{|c|c|c|}\end{array} & \begin{array}{|c|c|c|}\end{array} & \begin{array}{|c|c|c|}\end{array} & \begin{array}{|c|c|c|}\end{array} & \begin{array}{|c|c|c|}\end{array} & \begin{array}{|c|c|c|}\end{array} & \begin{array}{|c|c|c|}\end{array} & \begin{array}{|c|c|c|}\end{array} & \begin{array}{|c|c|c|}\end{array} & \begin{array}{$ 

21:32

1.1.2014

health status deteriorates [4] [5] [6]

 $\bullet$ 

 $\mathbf{s}$ 

 $\lambda$ <sup>D</sup>

### Pokročilé vyhledávání

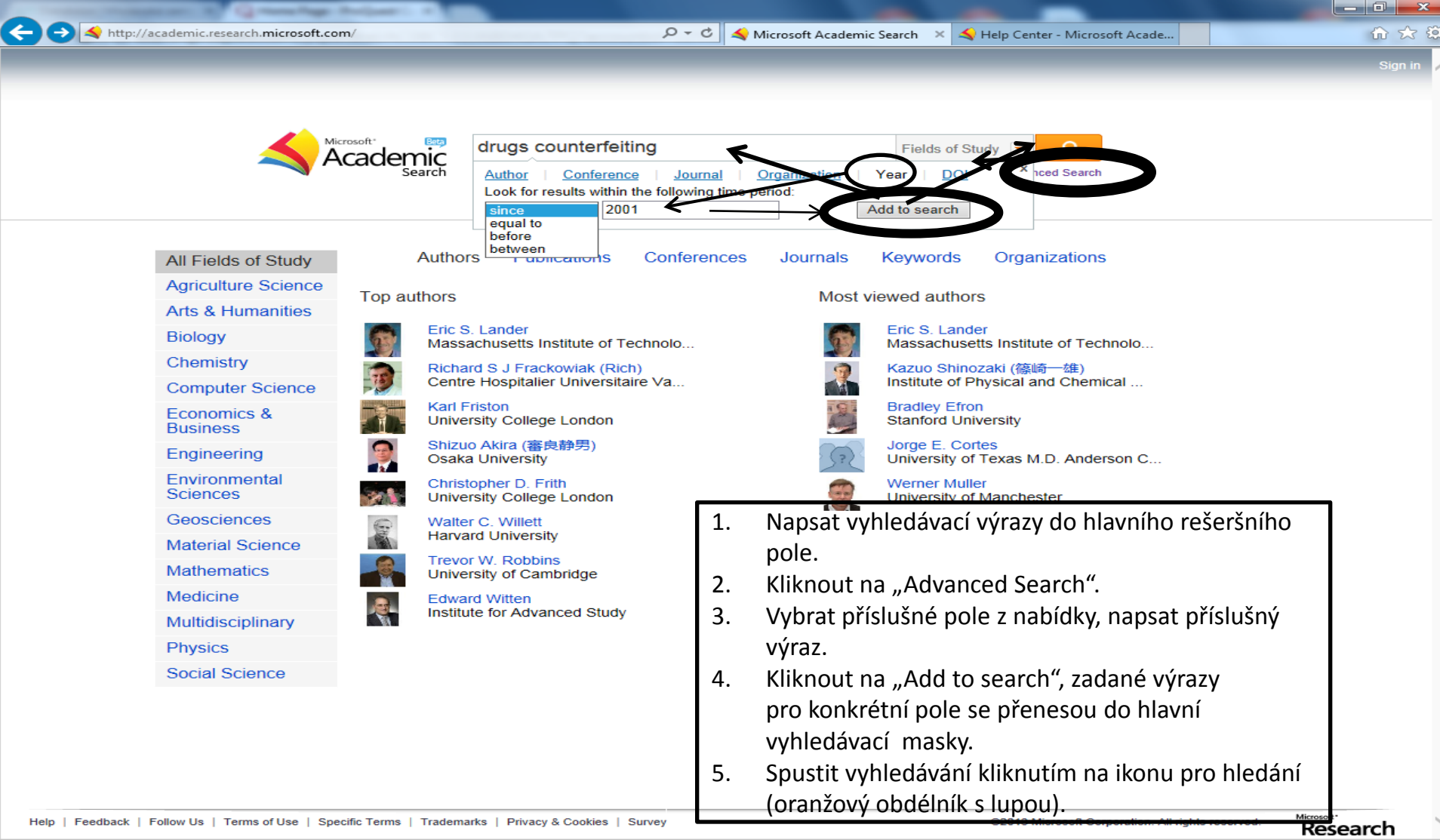

 $\leftarrow$   $\leftarrow$   $\leftarrow$   $\leftarrow$   $\leftarrow$   $\frac{14:57}{13.6.2014}\right)$ 

CS.

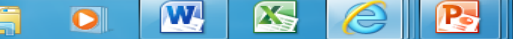

9

#### Ukázka analýzy - instituce

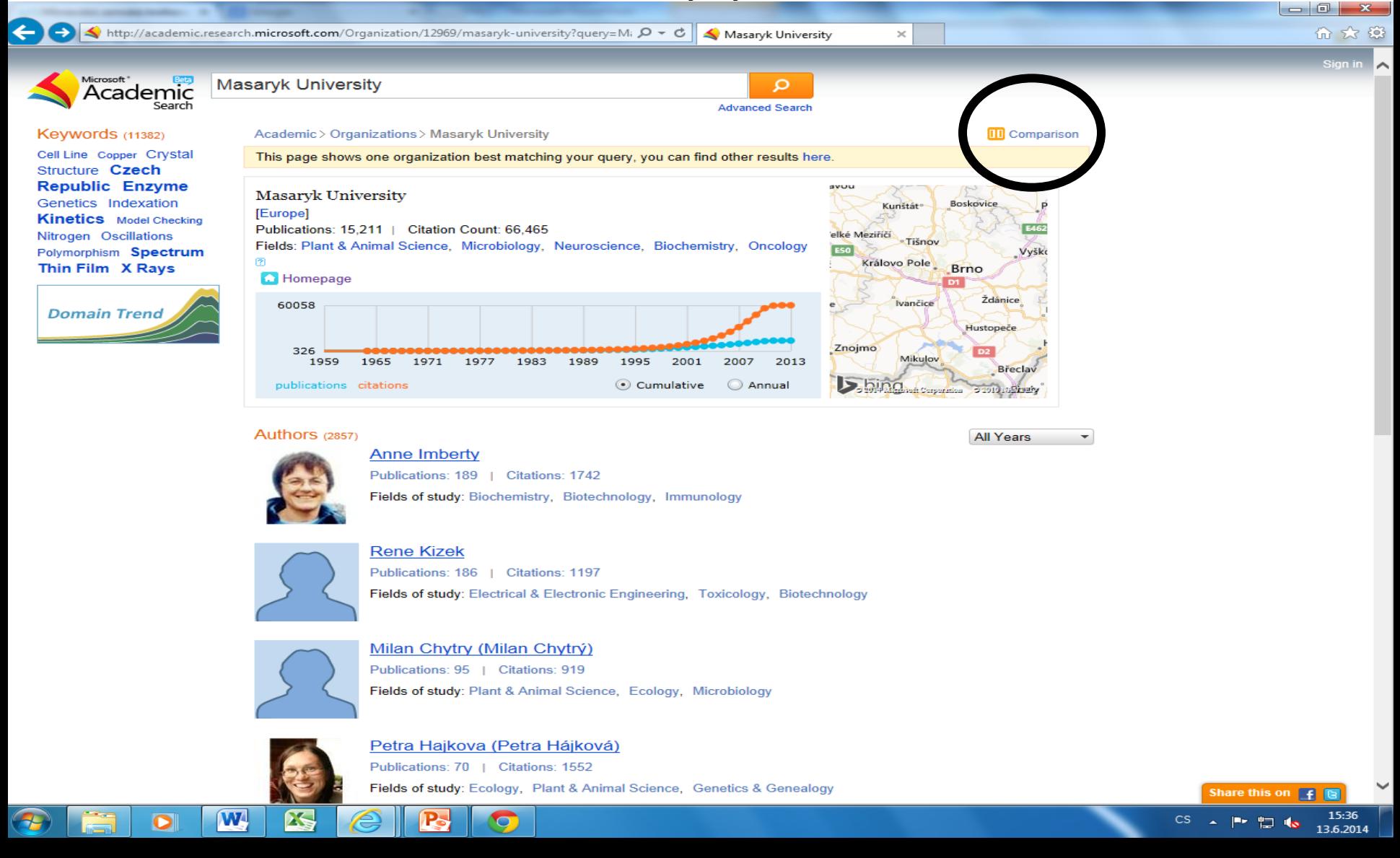

#### Ukázka analýzy – komparace institucí

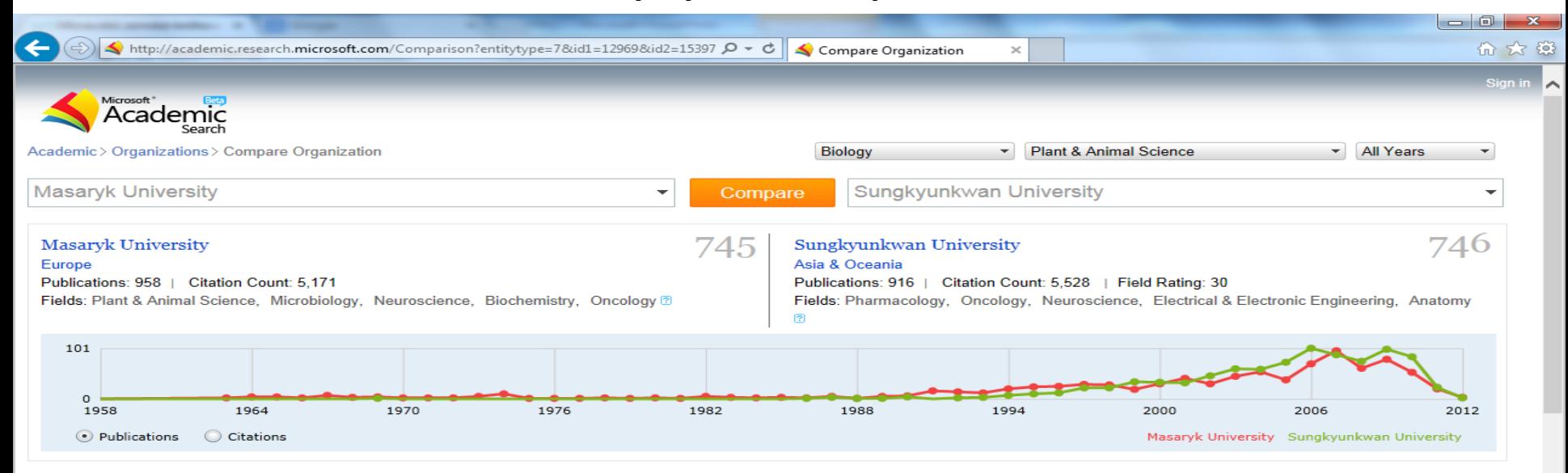

#### Keywords related to

**Masaryk University** Ascorbate Peroxidase Catalase Chlorophyll **Content Computer Program Czech Republic Flow Cytometry** Gas Exchange **Genome Size Indexation Indicator Species** Kinetics Large Data Sets Oxidant Stress **Peroxidase Plant Community Plant Growth** Species Composition Species Richness Statistical Significance Superoxide Dismutase Water Chemistry Water Framework Directive Water Stress silene latifolia western carpathians

**Both Organizations Antioxidant Activity Cell Division Cell Wall Chlorophyll Fluorescence Dna Sequence Enzyme Gene Expression Genetic** Diversity Genetics Hydrogen Peroxide Leaf Senescence Lipid Peroxide Maize Nitrogen **Phosphorus Plant Species** Seasonality Tobacco Wild Type arabidopsis thaliana chlorophyll a nicotiana tabacum

#### Sungkyunkwan University

Amino Acid Canary Islands Cdna Cloning Cdna Library **Embryos** Escherichia Coli Functional Divergence **Gene Family Internal Transcribed Spacer** Region Internal Transcribed Spacer Leaf Development Nuclear Ribosomal Dna **Nucleotides Pepper Phylogenetic Analysis** Phylogenetic Relationship Phylogenetic Tree Process Analysis Sorghum Soybean Suppressive Subtractive Hybridization Transcription Factor **Transgenic Plant Zea Mays capsicum** annuum

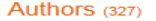

Milan Chytry (Milan Chytrý) Publications: 95 | Citations: 919

W

X

Authors (290)

Publications: 462 | Citations: 2778

**Susan Lee** 

Share this on  $F$ 

### Ukázka analýzy – autor

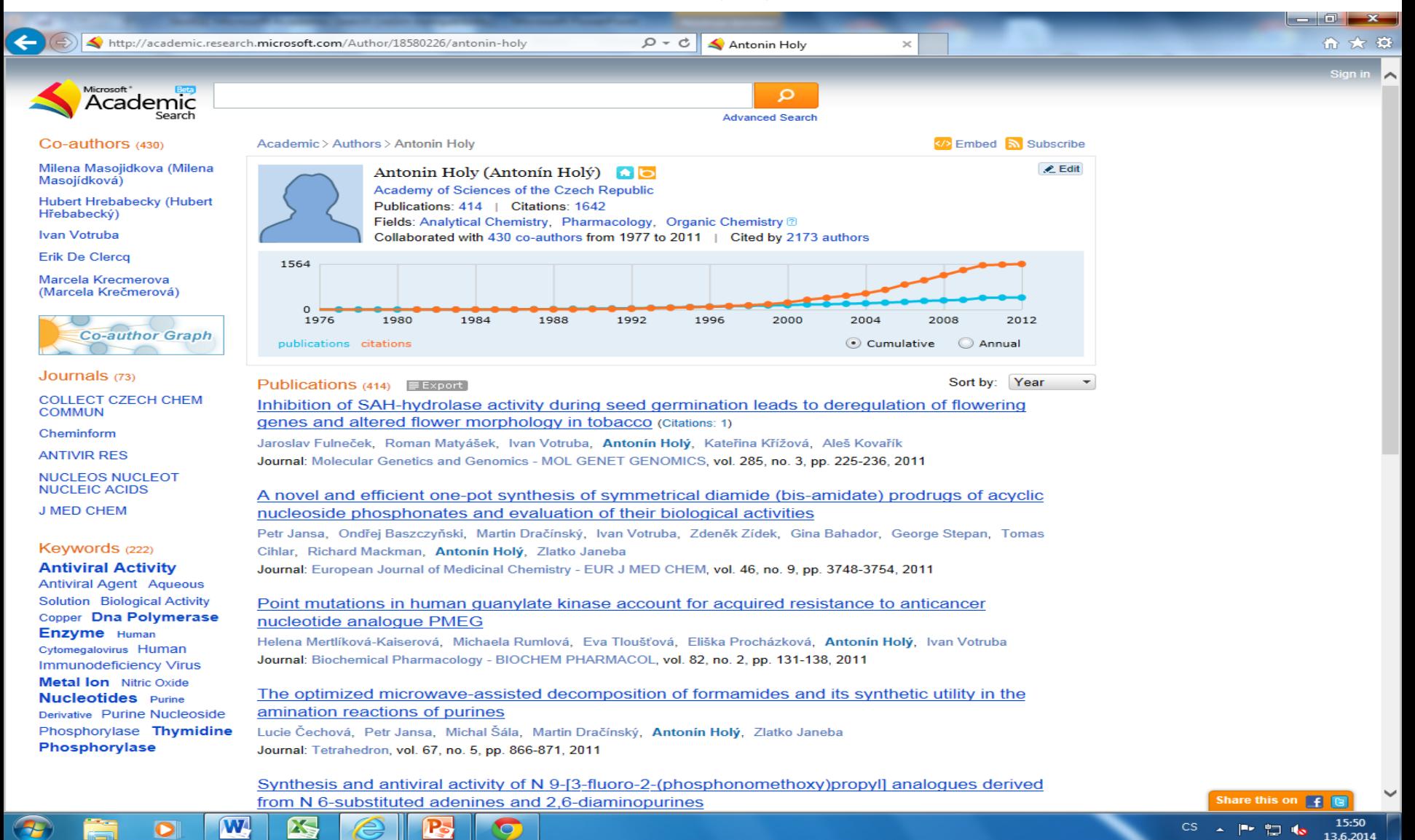

Ukázka analýzy – graf spoluautorů

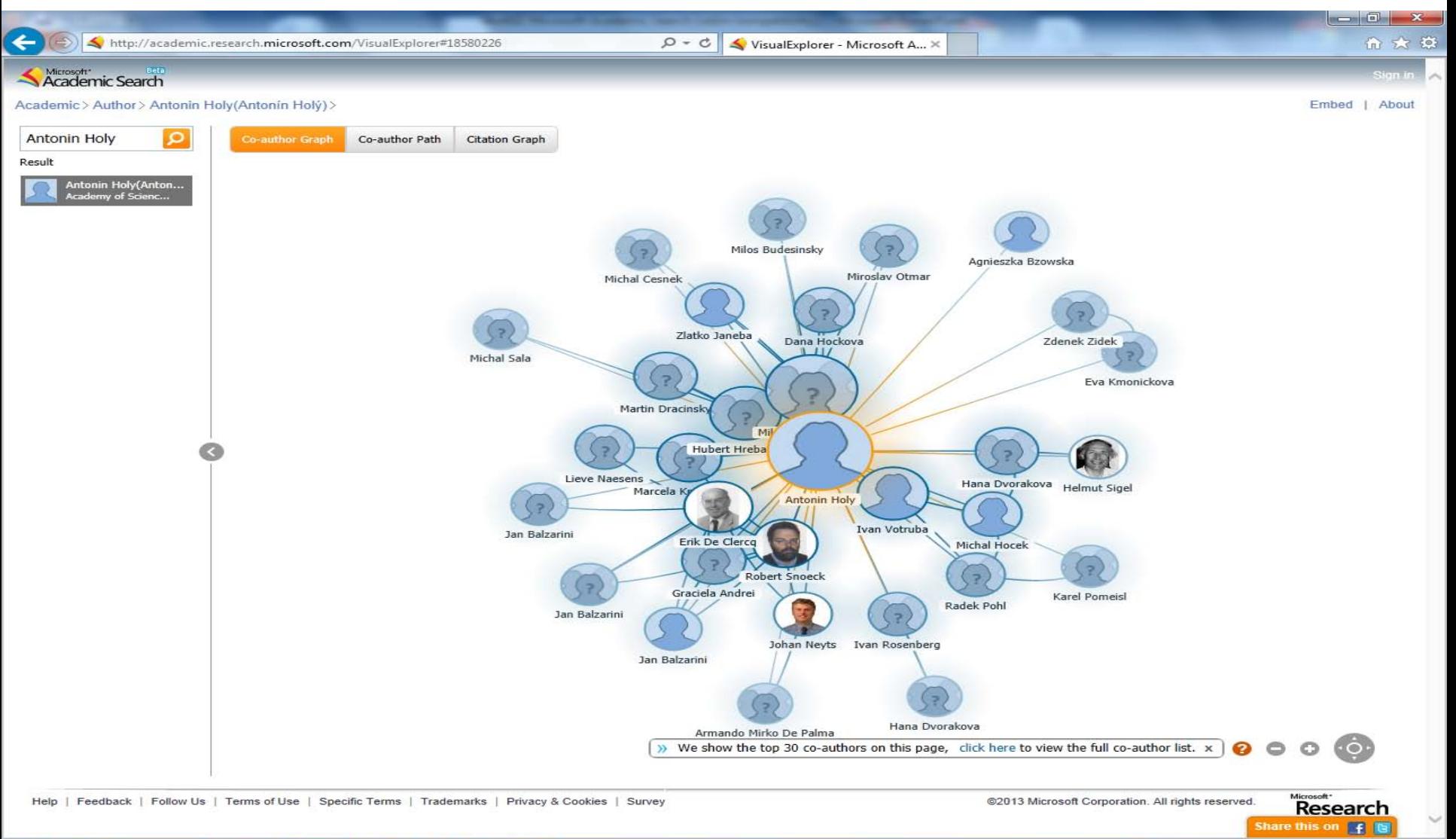

W

 $\lambda$ 

15:53

13.6.2014

p. 中 **ICS** 

#### Citující dokumenty

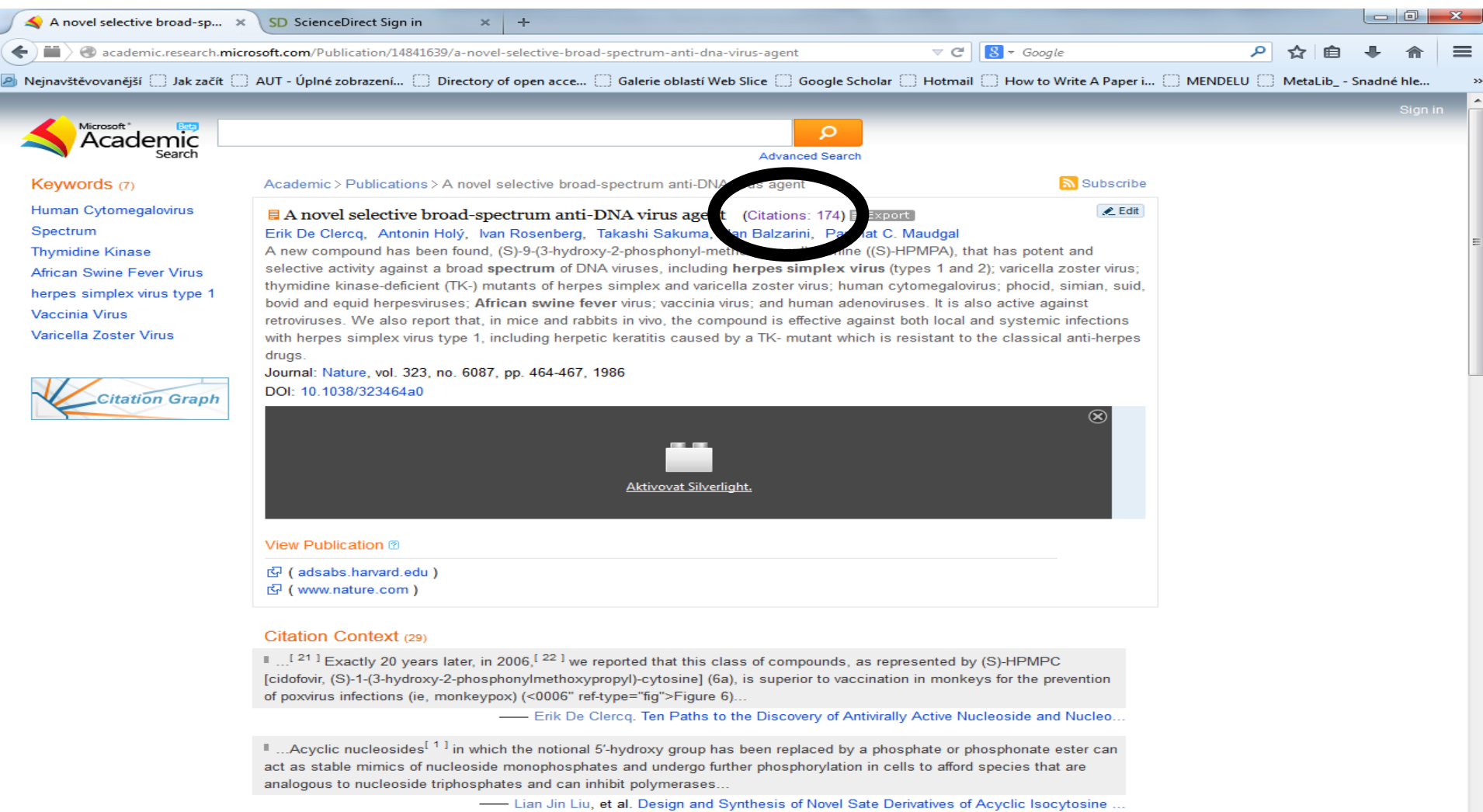

■ ... Of these, 9-[2-(phosphonomethoxy)ethyl]adenine (PMEA, Adefovir) shows activity against DNA and retrovirus, [111 and its prodrug known as adefovir dipivoxil has been approved for hepatitis B treatment (<0001" ref-type="fig">Figure 1).

W

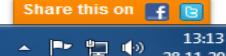

28.11.2014

**CS** 

Tento podklad připravila – kontakt

- PhDr. Martina Machátová
- Moravská zemská knihovna v Brně
- Tel.: 541 646 170
- E-mail: [machat@mzk.cz](mailto:machat@mzk.cz)
- Poslední aktualizace: 28. listopadu 2014